## 新型コロナワクチン接種の予診票

a a

a a

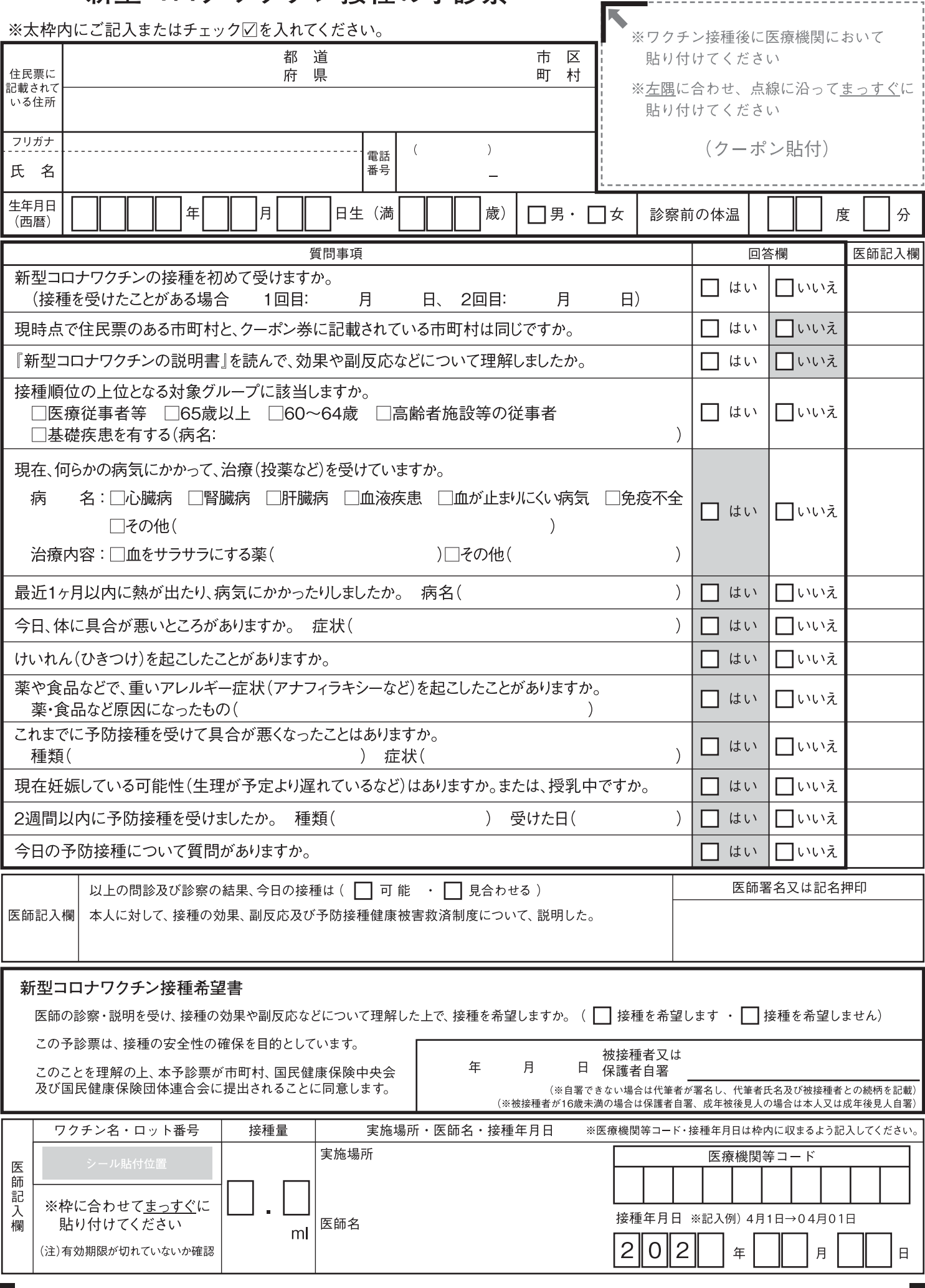